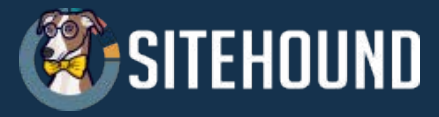

software to track anything for anyone

# **Unleash Your Data**

# **Track smarter, not harder**

Sitehound software is a powerful tool to track the entire lifecycle of anything you want to track – assets/ inventory (physical or virtual), software, equipment, services, vehicles, people, locations – you name it, Sitehound will track it. Licensed per user, it doesn't matter how many assets you have.

#### **Mobile**

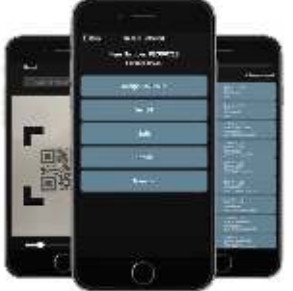

Leverage the power of our mobile smart forms for iOS and Android devices available in the App or Play stores. Mobile transactions are sent directly to Sitehound real-time. Customize your own forms to best match your workflow or adduser defined fields for data capture. Scan 1Dor 2Dbarcodes (Data Matrix, PDF417, QRCodes). Scan or enter anything and let the system direct your tasks.

Photos, documents, videos and other attachments can be uploaded or viewed. Mobile DataForms are"smart" forms, supporting interactive logic based on data entry. Mobile Data Forms can be created and assigned to only the minimum number of scans areneeded for the task at hand.

#### **Items**

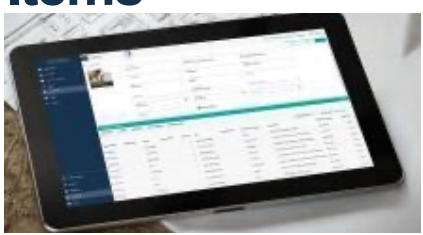

Record item master, part list or catalogue with pictures, costs and history. Assign item numbers and part manufacturer numbers. Add attachments, additional fields, item status. Connect finance or ERP systems to sync items.

#### **Locations**

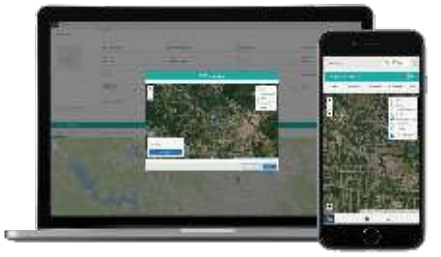

Locations and Sublocations help organize your inventory in a parent/child manner. Robust mapping with uploading your own overlays to view GPS points, adjust and measure. View inventory at your locations. Stock, transfer, deplete inventory to any location easily using the web or mobile apps. Locations can be anywhere

Inventory is transferred to or from – warehouses, vehicles, employees, contractors, field sites, customer locations etc. Add additional fields where more information is needed such as access codes, directions, tenant information.

# **Inventory**

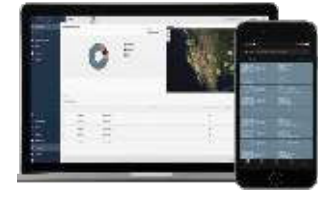

Track by serial numbers or barcode tags or track in multiple quantities. Batch lot inventory by location, status and item number. Assign an owner or condition to inventory. Stock, transfer, deplete inventory in the web or on the mobile device. See the full history of everything that happened to your inventory.

# **GIS Tracking**

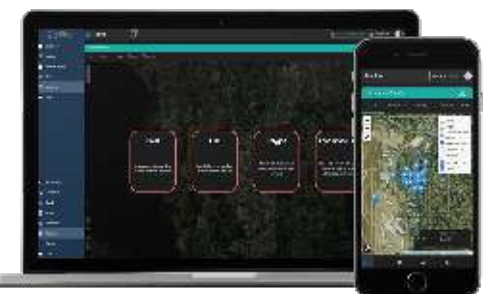

Use existing tilesets or bring your own to create map layers by import ShapeFile or geojson objects. Set boundaries, configure defaults (units of length, distance, area) and test collection rules. Use maps on the mobile device to collect and track GPS points online or offline. Analyze session tracking data for insight into trends over time.

#### **Connectors**

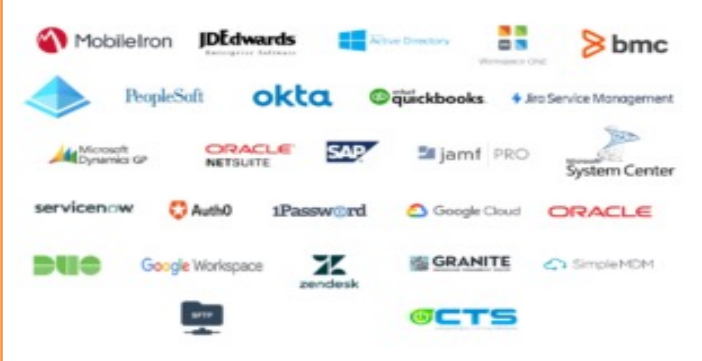

Easily connect to anything and share data in real-time to any connected system to eliminate the swivel chair effect. Integrations made easy with our robust APIs.

# **System Admin**

Create organizations, assign system administrators, invite new users, setup roles and permissions, configure the system (change field labels, add and remove system fields, add new fields and create new mobile forms).

### **Scopes & Triggers**

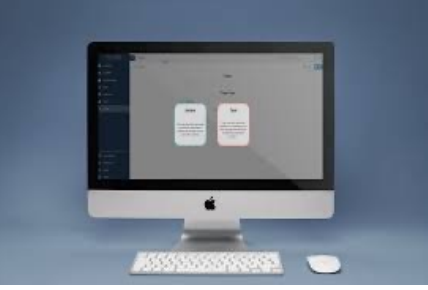

Select your data with scopes defining data sets to perform actions. Create triggers when an action happensor if any conditions aremet (e.g., inventory quantity drops below 5). Some available actions include notifications, auto perform transactions (stock, transfer, deplete), scheduling an activity (audit).

#### **Reports & Dashboards**

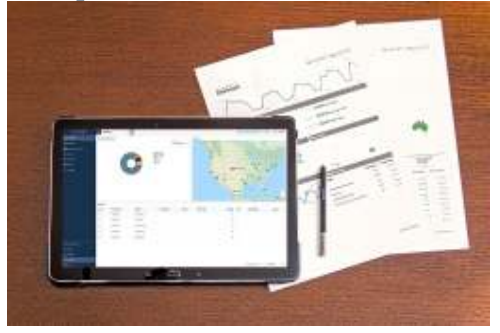

Create, View, Filter and Schedule Queries for data within Sitehound. Extract to CSV Reports. Receive links or report attachments to scheduled queries via email. View query data in real-time within Sitehound. View metrics on dashboards embedded throughout the application. Add widgets to configure your own personal dashboard. ,

#### **Groups**

Create groups to efficiently move multiple items together. Stock, transfer and split groups to easily move your inventory.

#### **Our Goal**

With over 25 years of knowledge and experience, we bring the most complete out of the box, most configurable asset tracking & management software. We have taken our experience from enterprise companies and are making it available to everyone. Welove what we do, and we take great pride in helping companies! We are excited to introduce you to our latest crossplatform software, Sitehound.

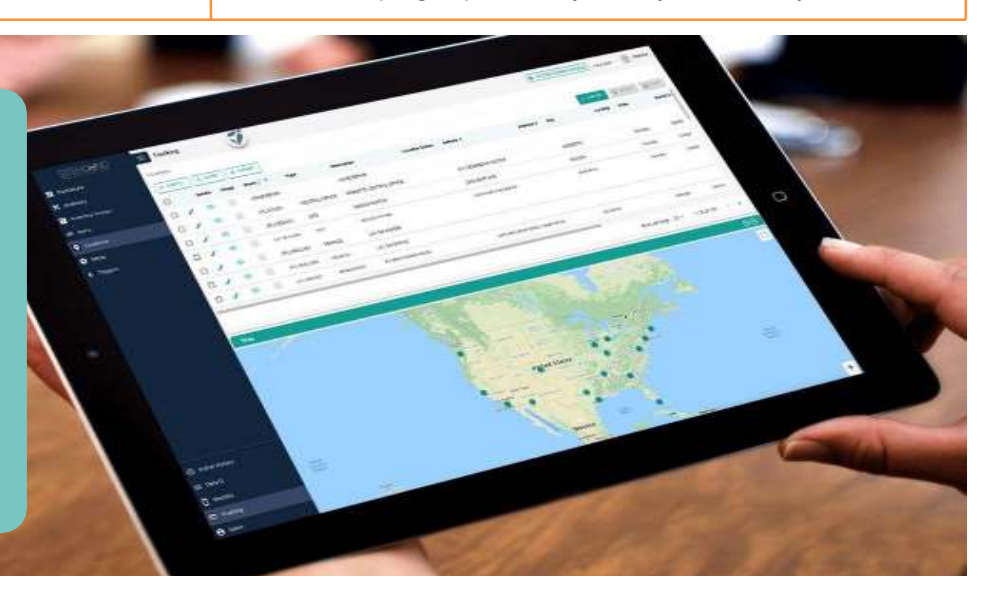